import copy a = [[1],[2,3,4]] # = => arrows, list have arrows # copy.copy only works on one level # copy 2d list => use copy.deepcopy (b,c,d) = (a, copy.copy(a), copy.deepcopy(a)) print ((a == b), (a == c), (a == d)) # elements are the same: True, True, True print ((a is b), (a is c), (a is d)) # lists point to each other True, False, False print ((a[0] is b[0]), (a[0] is c[0]), (a[0] is d[0])) # lists: True, True, False a[0] += [5] b[1] = [5, 6] # = list, create a new arrow c[1][0] += 10 d[0] = c[1] # = list, move a arrow, make two lists point to same thing

```
for L in [a,b,c,d]: print(L)
```

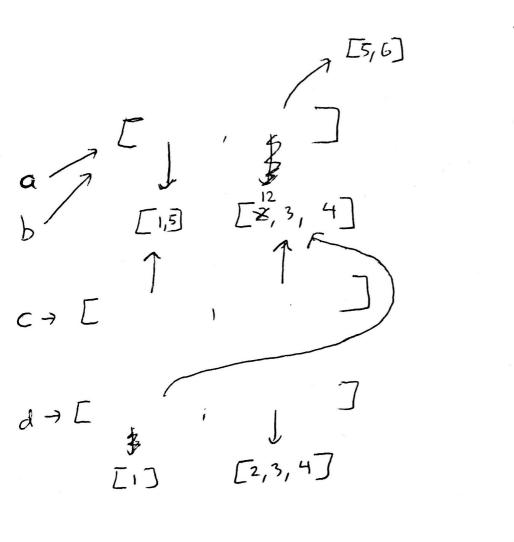

prints: True True True True, False False True True False [[1,5], [5,6]] [[1,5], [5,6]] [[1,5], [12,3,4] [[12,3,4], [2,3,4]]